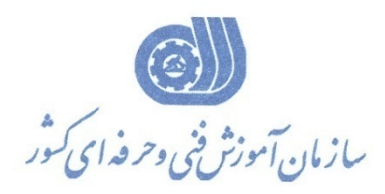

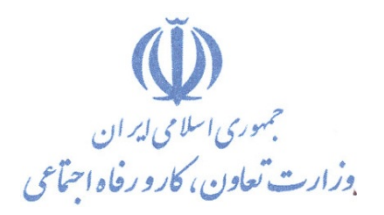

**معاونت پژوهش، برنامه ریزي و سنجش مهارت** 

**دفتر پژوهش، طرح و برنامه ریزي درسی** 

استاندارد آموزش شایستگی

**طراحی و شبیه سازي مدارات چاپی با نرم افزار PCB -BluePrint**

**گروه شغلی** 

**الکترونیک**

**کد ملی آموزش شایستگی** 

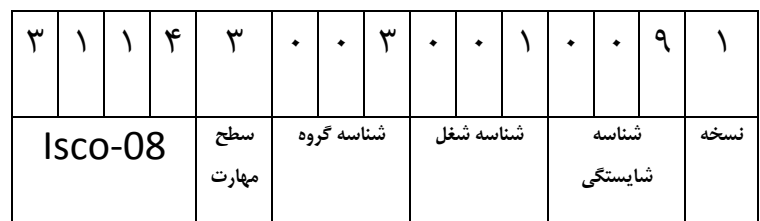

 $\gamma \gamma / \gamma \cdot / \gamma / \gamma$ -0

**تاریخ تدوین استاندارد : 1388/4/1**

**نظارت بر تدوين محتوا و تصويب : دفتر طرح و برنامه هاي درسي شماره ملي شناسايي شغل : 0-23/10/1/1/2 شروع اعتبار 1388/4/1 پايان اعتبار : 1389/4/1** 

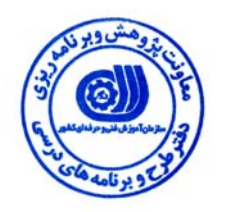

**اعضاء كميسيون تخصصي برنامه ريزي درسي رشته الكترونيك .** 

**حوزه هاي حرفه اي و تخصصي همكار براي تدوين استاندارد شغل و آموزش :** 

**اداره كل آموزش فني و حرفه اي استان آذربايجان شرقي** 

 $\overline{a}$ **فرآيند اصلاح و بازنگري :** 

 $\overline{a}$  $\overline{a}$ 

l

**آدرس :** 

**تهران -خیابان آزادی ، خیابان خوش شمالی ، نبش نصرت ، ساختمان شماره 2 ، سازمان آموزش فنی و حرفه ای کشور ، شماره 259 دورنگار 66944117 تلفن 66569900** 

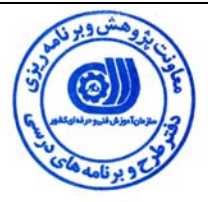

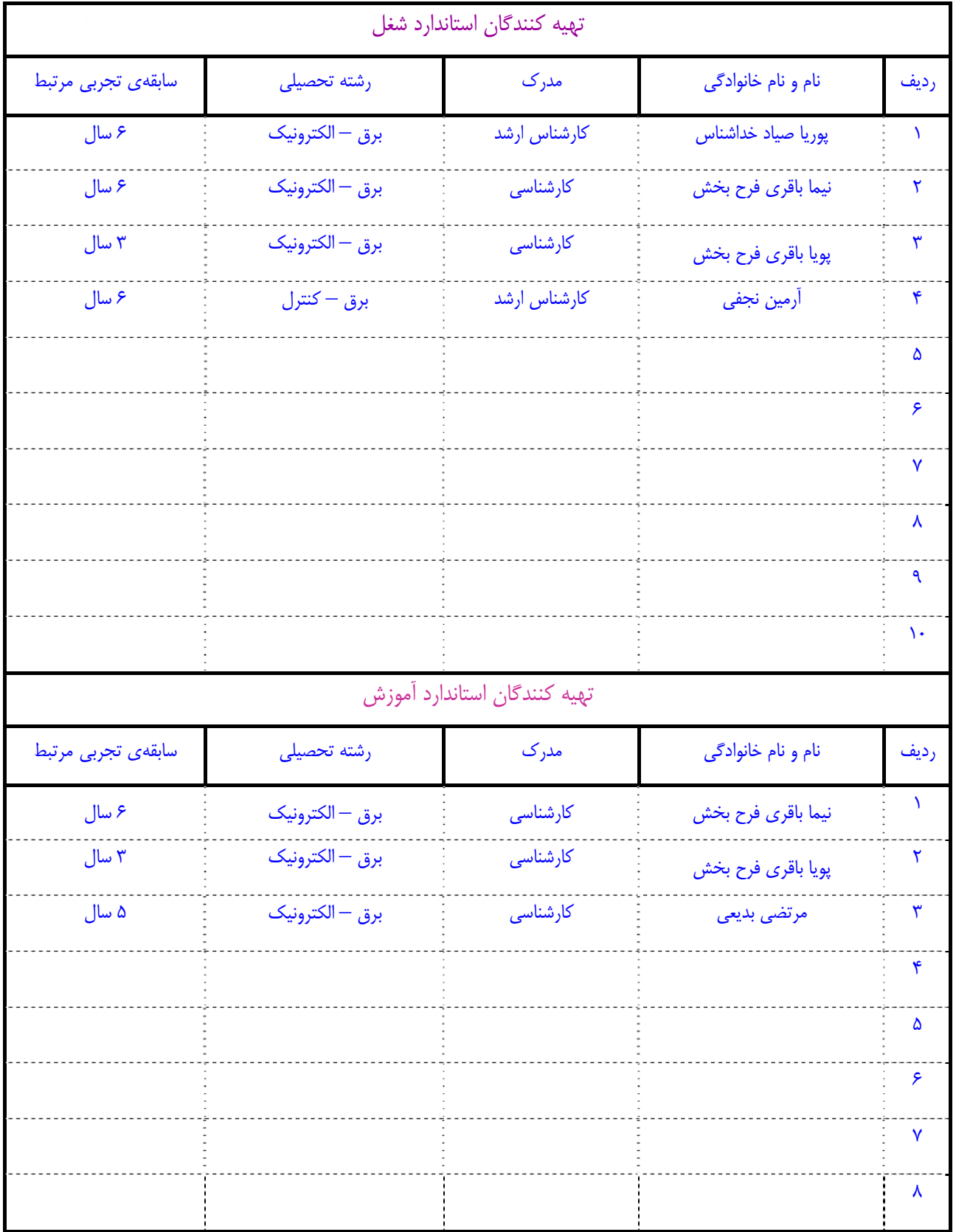

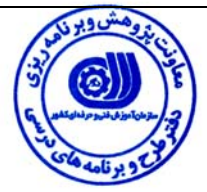

## **تعاريف :**

**استاندارد شغل :** 

مشخصات شايستگي ها و توانمندي هاي مورد نياز براي عملكرد موثر در محيط كار را گويند در بعضي از موارد استاندارد حرفه اي نيز گفته مي شود . **استاندارد آموزش :** 

نقشهي يادگيري براي رسيدن به شايستگي هاي موجود در استاندارد شغل .

#### **نام يك شغل :**

به مجموعه اي از وظايف و توانمندي هاي خاص كه از يك شخص در سطح مورد نظر انتظار مي رود اطلاق مي شود .

### **شرح شغل :**

بيانيه اي شامل مهم ترين عناصر يك شغل از قبيل جايگاه يا عنوان شغل ، كارها ارتباط شغل با مشاغل ديگر در يك حـوزه شـغلي ، مسـئوليت هـا ، شرايط كاري و استاندارد عملكرد مورد نياز شغل .

## **طول دوره آموزش :**

حداقل زمان و جلسات مورد نياز براي رسيدن به اهداف يك استاندارد آموزشي .

## **ويژگي كارآموز ورودي :**

حداقل شايستگي ها و توانايي هايي كه از يك كارآموز در هنگام ورود به دوره آموزش انتظار مي رود .

## **ارزشيابي :**

فرآيند جمع آوري شواهد و قضاوت در مورد آنكه يك شايستگي بدست آمده است يا خير ، كه شامل سه بخش عملي ، كتبي عملي و اخلاق حرفـه اي خواهد بود .

## **صلاحيت حرفه اي مربيان :**

حداقل توانمندي هاي آموزشي و حرفه اي كه از مربيان دوره آموزش استاندارد انتظار مي رود .

#### **شايستگي :**

توانايي انجام كار در محيط ها و شرايط گوناگون به طور موثر و كارا برابر استاندارد .

#### **دانش :**

حداقل مجموعه اي از معلومات نظري و توانمندي هاي ذهني لازم براي رسيدن به يك شايستگي يا توانايي . كه مي تواند شامل علوم پايه ( رياضي ، فيزيك ، شيمي ، زيست شناسي ) ، تكنولوژي و زبان فني باشد .

## **مهارت :**

حداقل هماهنگي بين ذهن و جسم براي رسيدن به يك توانمندي يا شايستگي . معمولاً به مهارت هاي عملي ارجاع مي شود .

## **نگرش :**

مجموعه اي از رفتارهاي عاطفي كه براي شايستگي در يك كار مورد نياز است و شامل مهارت هاي غير فني واخلاق حرفه اي مي باشد .

## **ايمني :**

مواردي است كه عدم يا انجام ندادن صحيح آن موجب بروز حوادث و خطرات در محيط كار مي شود .

## **توجهات زيست محيطي :**

ملاحظاتي است كه در هر شغل بايد رعايت و عمل شود كه كمترين آسيب به محيط زيست وارد گردد.

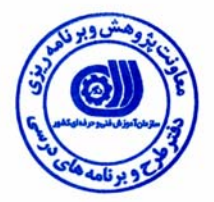

**نام شغل :** طراحي و شبيه سازي مدارات چاپي با نرم افزار PCB BluePrint **شرح شغل1**  شايستگي كار با نرم افزار 2PCB-Print Blue در تمامي حوزه هاي برق بوده و شايستگي هايي از قبيل طراحي ، تحليل و شبيه سازي تمامي مدارات چاپي را دارد .اين شايستگي با مهندسين برقي كه با طراحي مدارات الكتريكي و الكترونيكي و طراحي مدار چاپي مشغولند در ارتباط است. **ويژگي هاي كارآموز ورودي حداقل ميزان تحصيلات :** فوق ديپلم گرايش هاي برق **حداقل توانايي جسمي :** سلامت كامل **مهارت هاي پيش نياز اين استاندارد** : - **طول دوره آموزش طول دوره آموزش : 26 ساعت ـ زمان آموزش نظري : 7 ساعت ـ زمان آموزش عملي : 18 ساعت ـ كارورزي** : **- ساعت ـ زمان پروژه : 1 ساعت شيوه ارزشيابي**  آزمون عملي : %65 آزمون كتبي عملي : %25 اخلاق حرفه اي : %10 **صلاحيت هاي حرفه اي مربيان**  - دارا بودن حداقل مدرك تحصيلي ليسانس برق و تسلط بر نرم افزار مربوطه

 $\overline{a}$ 

١. Job Description

٢. Printed Circuit Boards

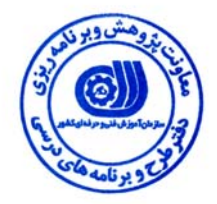

# **<sup>3</sup> استاندارد شغل**

## **شغلي <sup>4</sup> - شايستگي هاي**

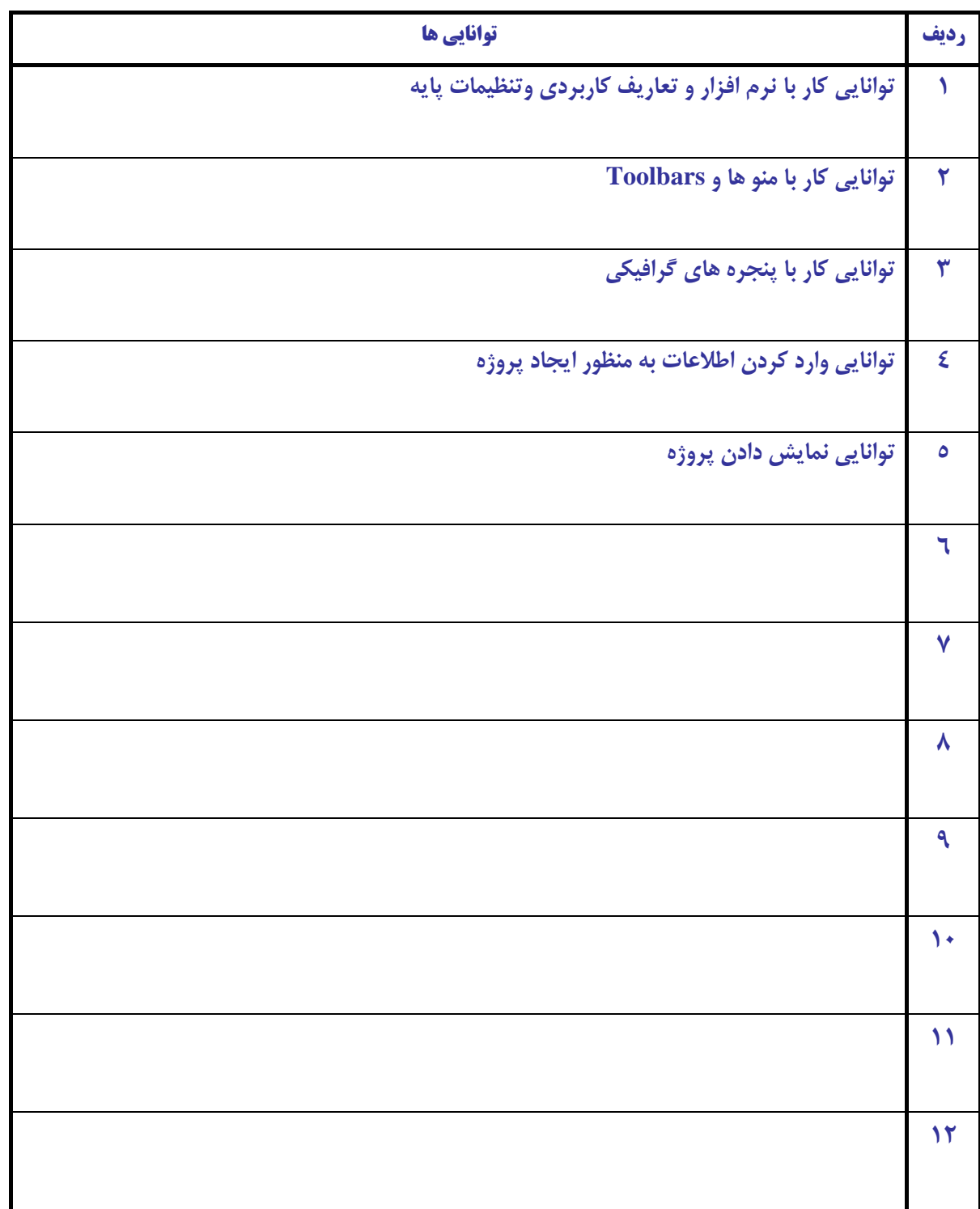

٤ Competency

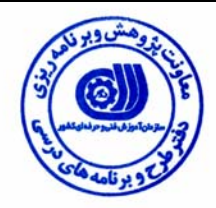

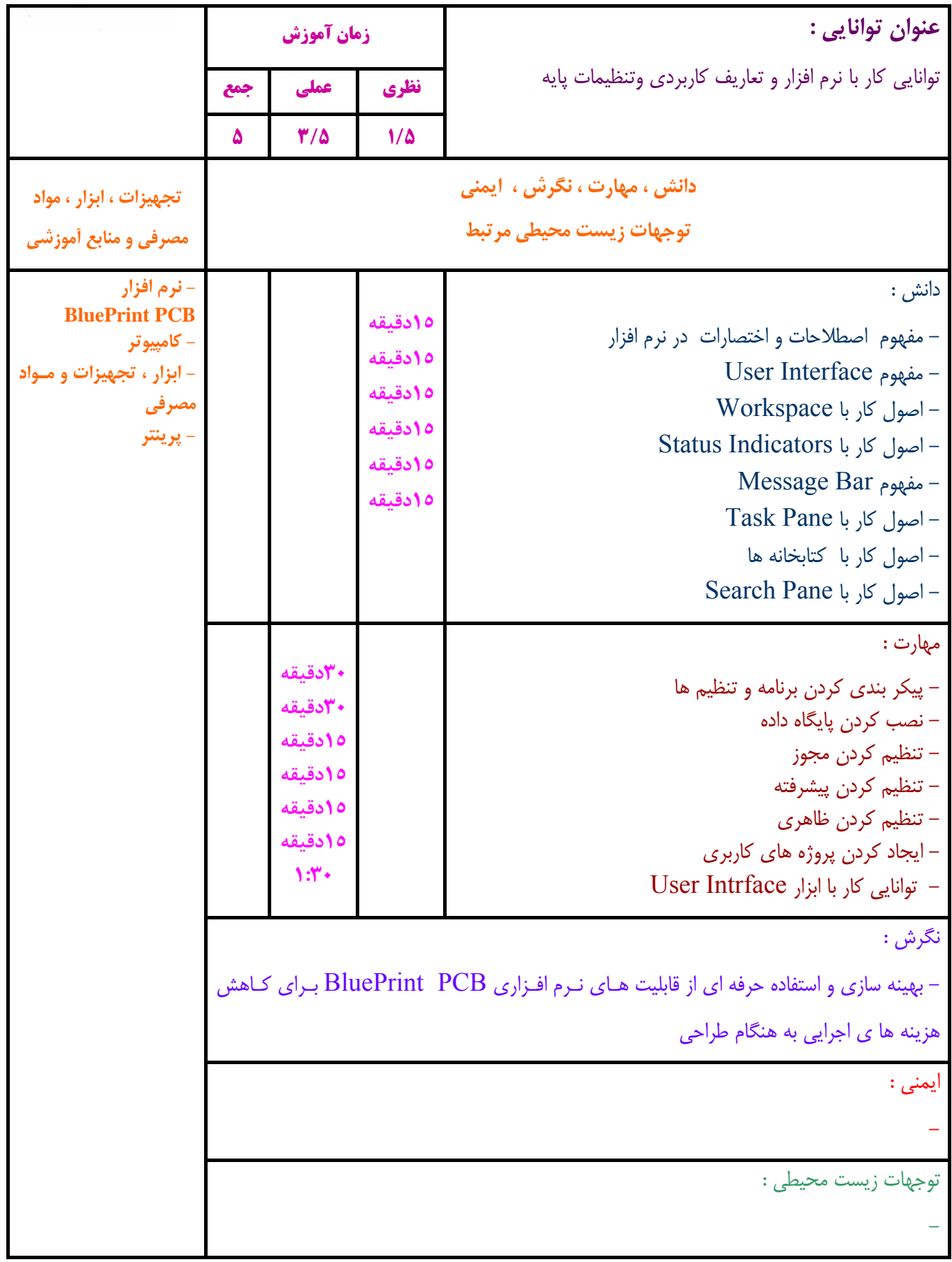

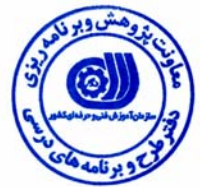

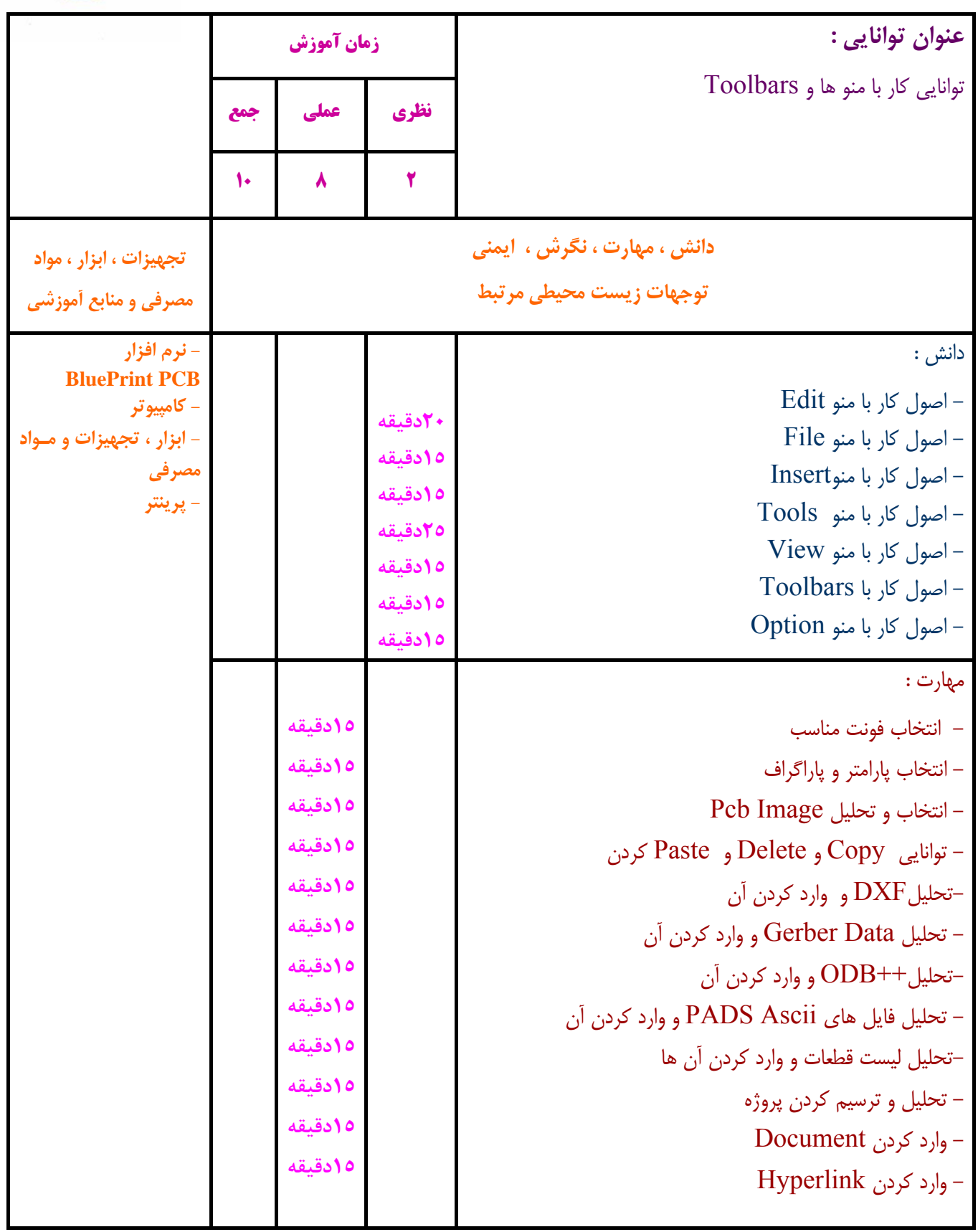

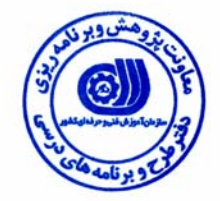

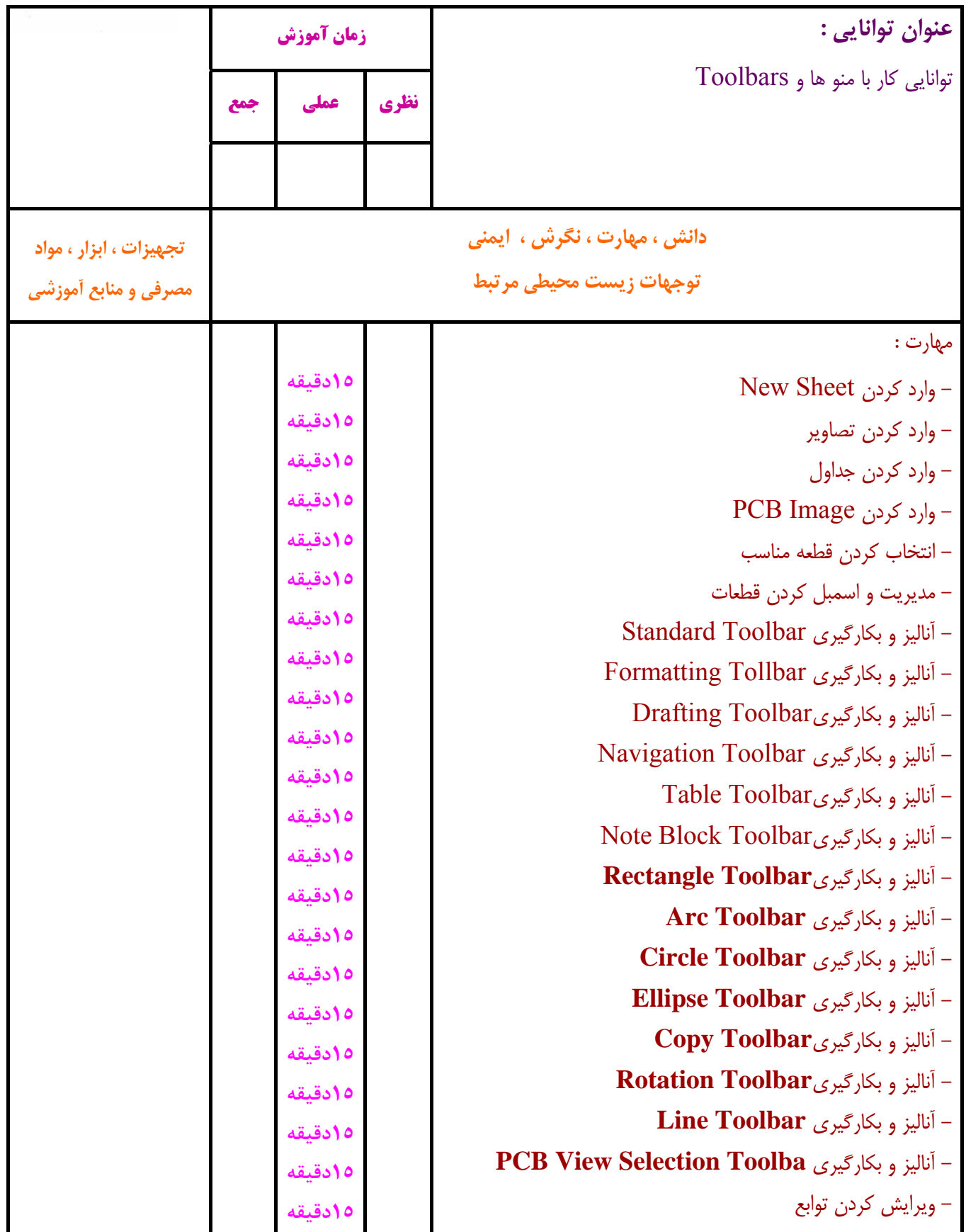

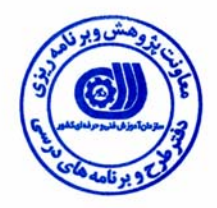

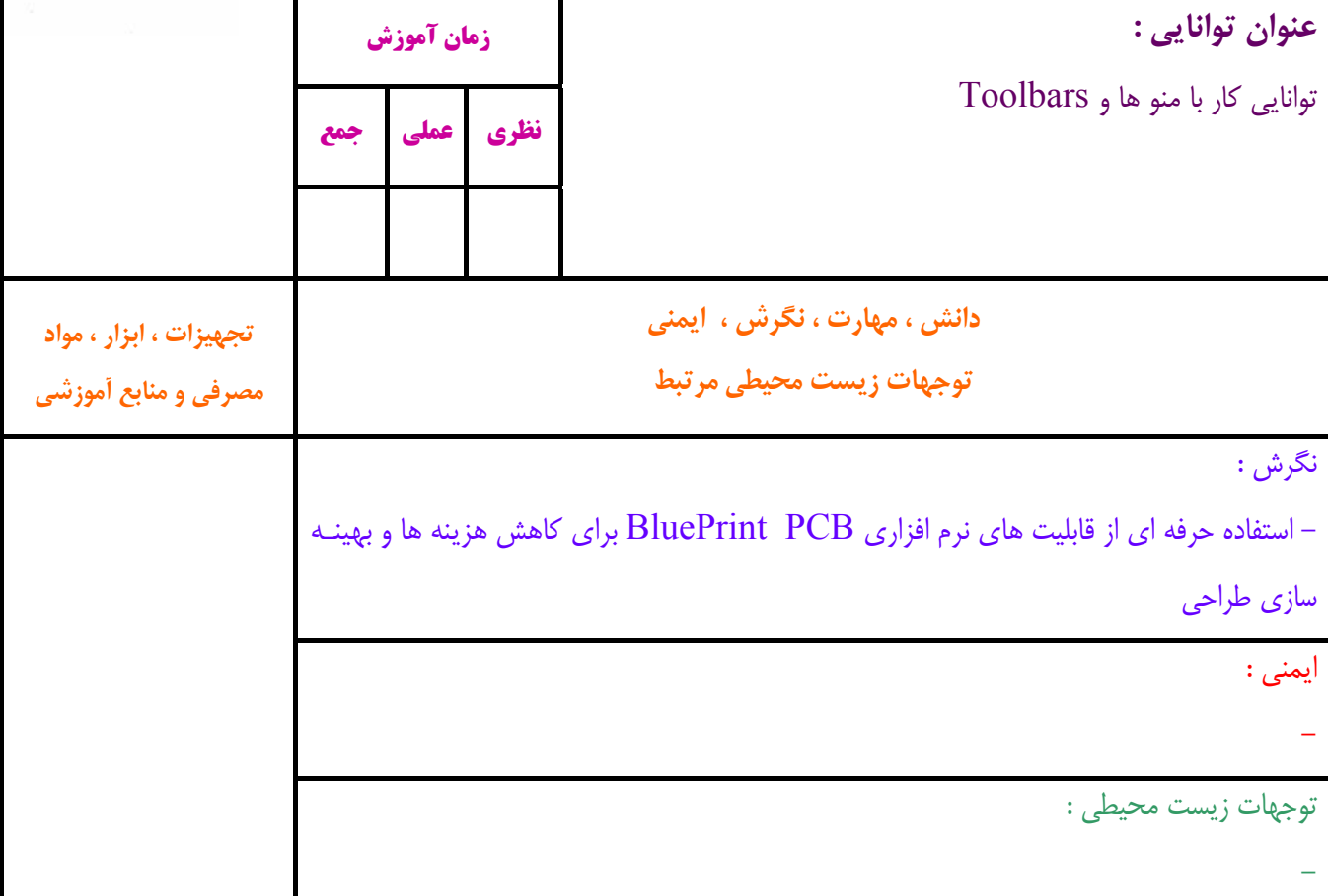

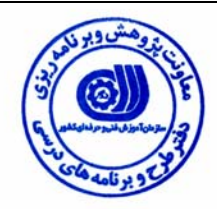

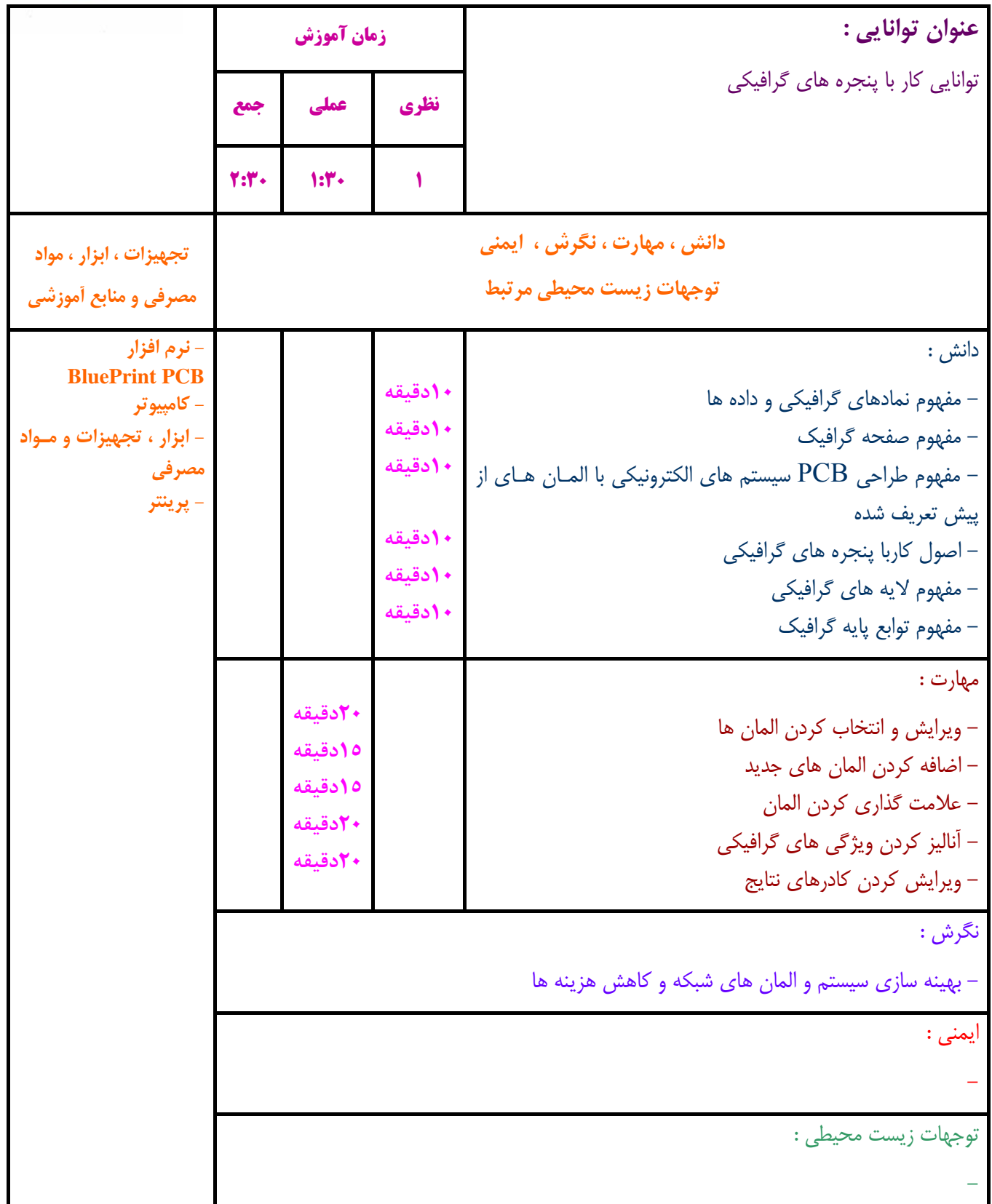

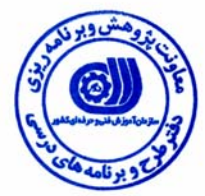

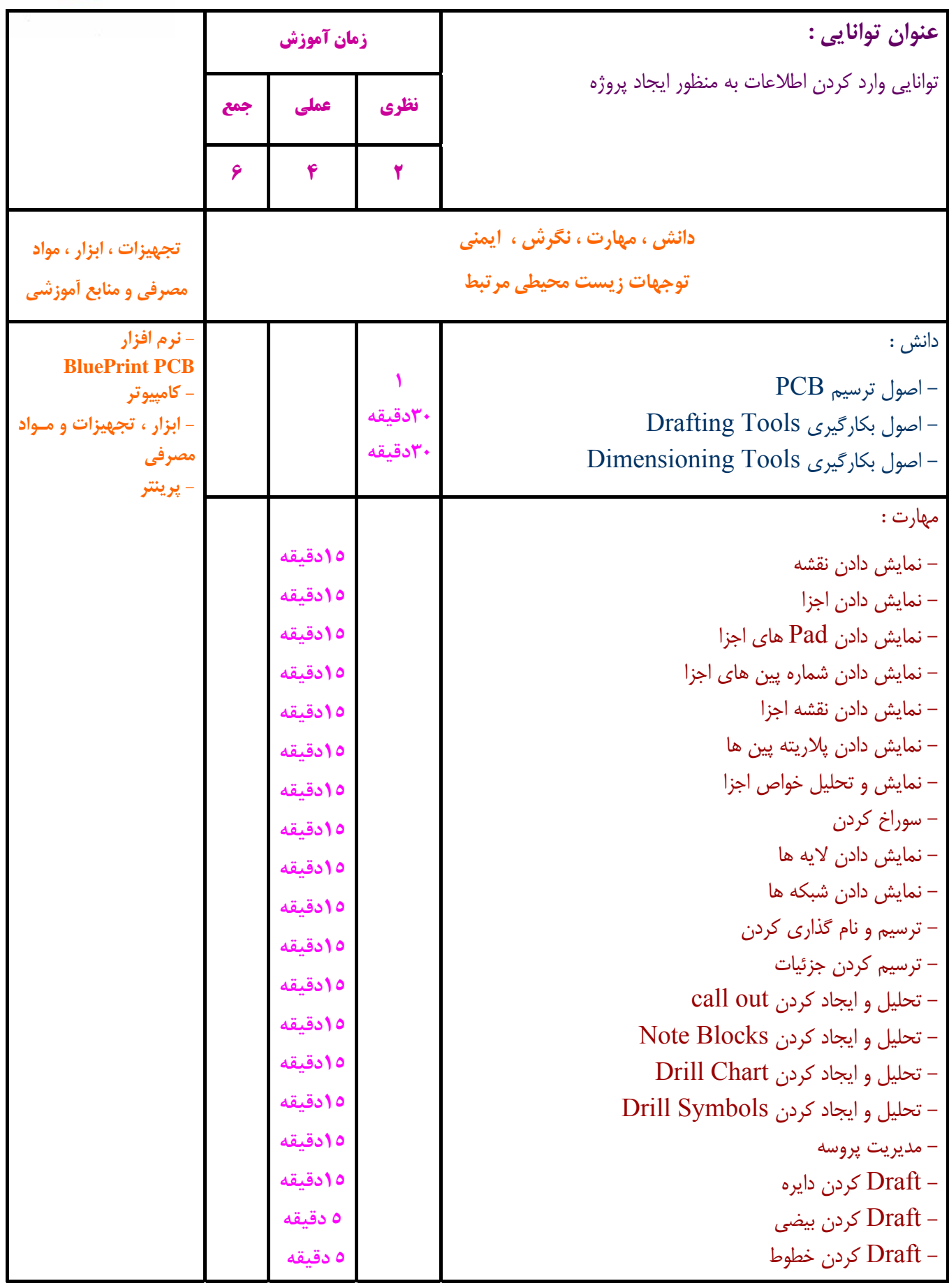

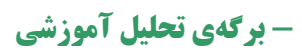

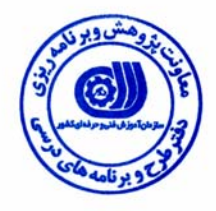

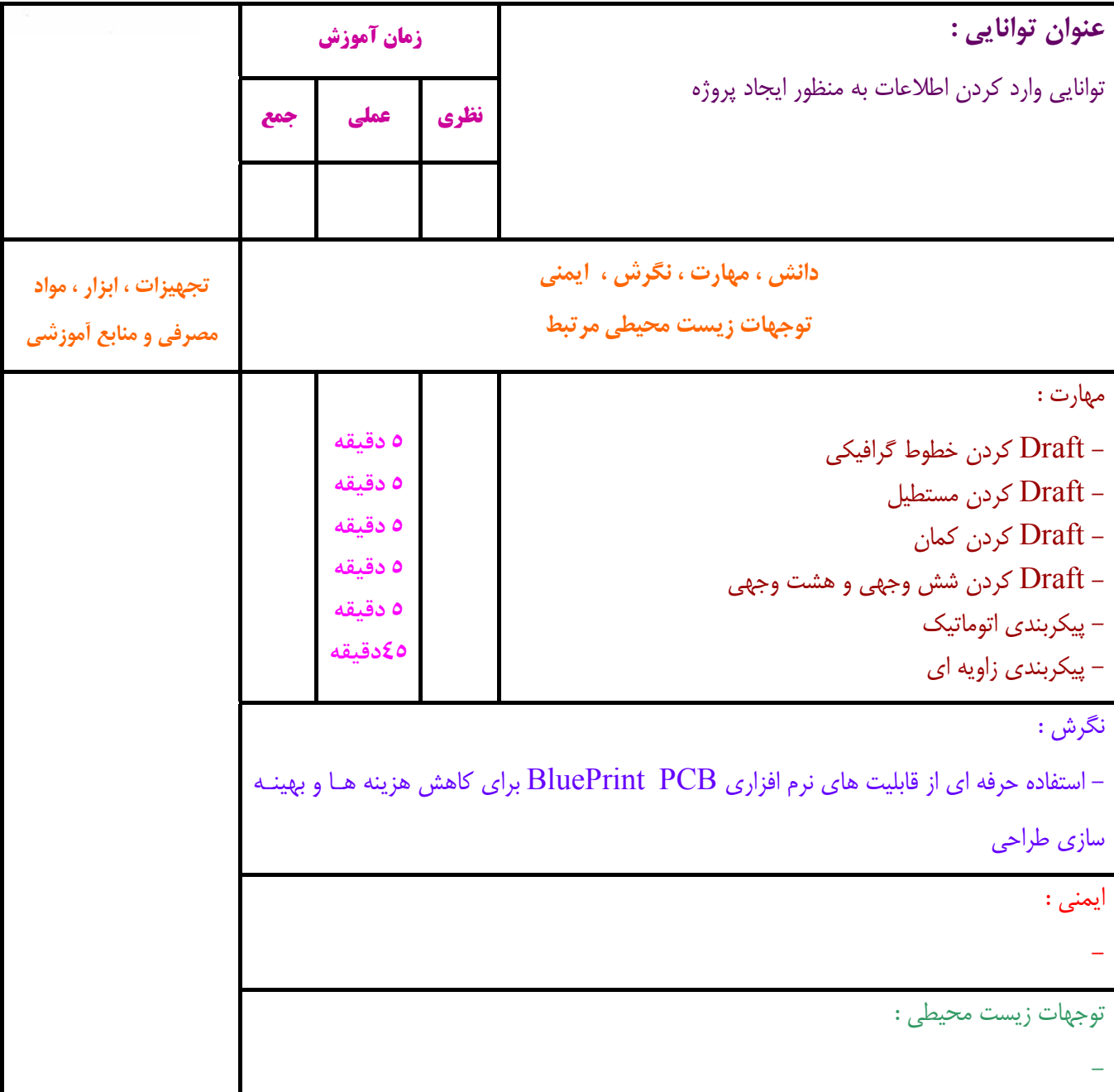

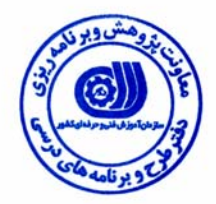

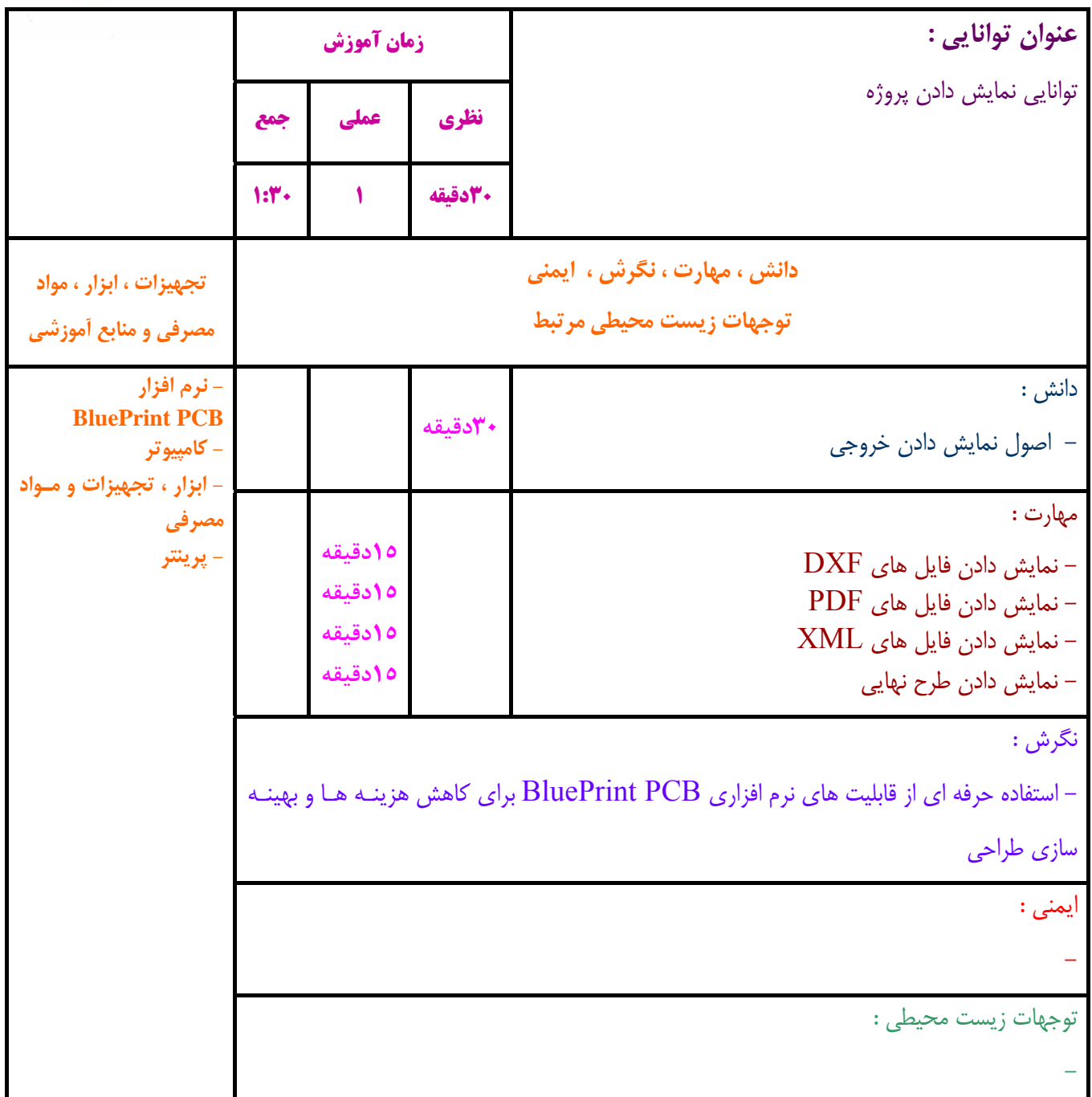

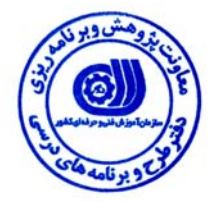

**- برگه استاندارد تجهيزات ، مواد ، ابزار**

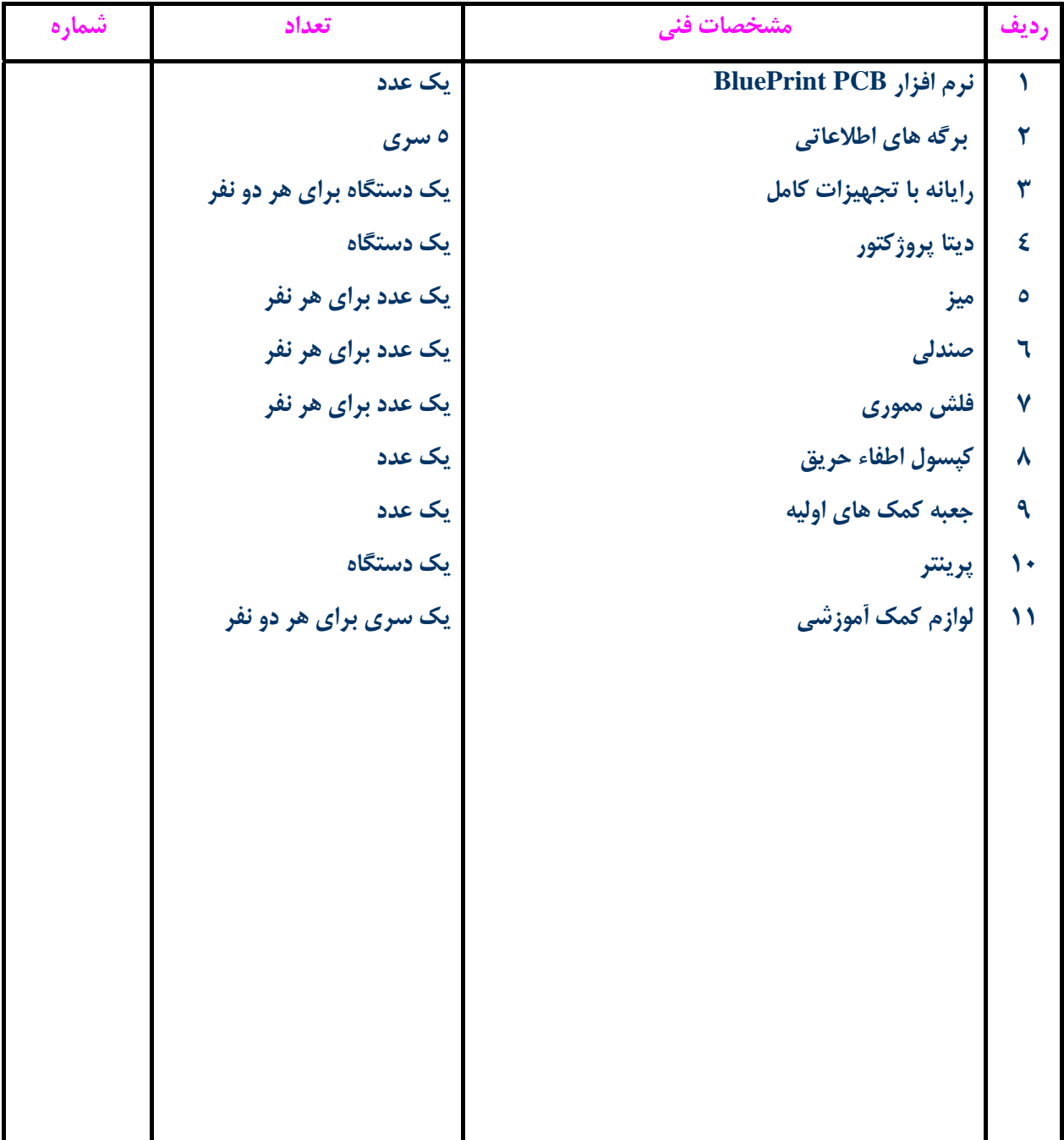

**توجه :** 

**- تجهيزات براي يك كارگاه به ظرفيت 15 نفر در نظر گرفته شود . - ابزار به ازاء هر سه نفر محاسبه شود . - مواد به ازاء يك نفر كارآموز محاسبه شود .** 

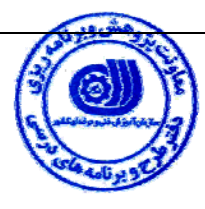

**- منابع و نرم افزار هاي آموزشي**

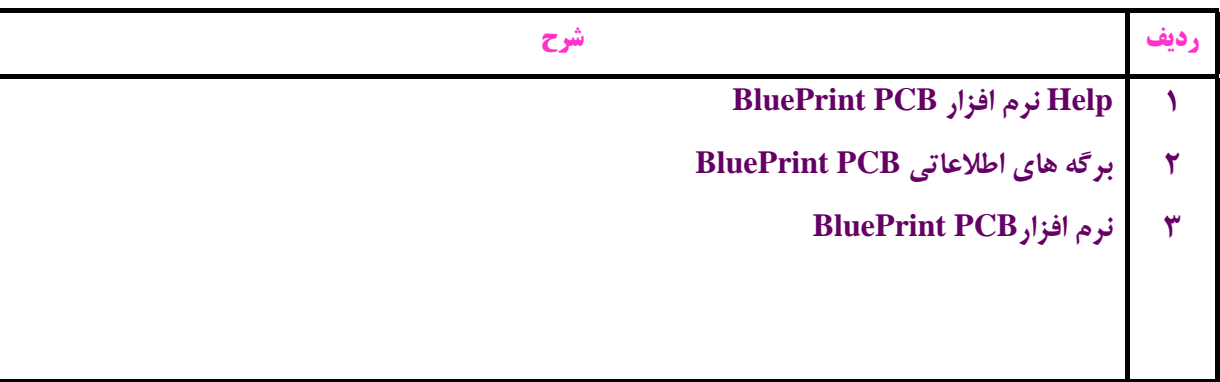